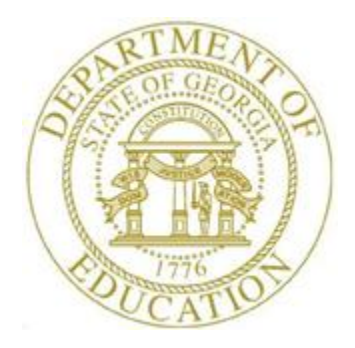

# PCGENESIS PAYROLL SYSTEM OPERATIONS GUIDE

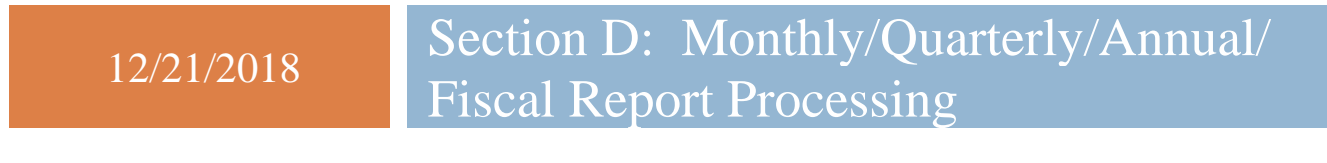

*[Topic 2: Processing Quarterly Reports, V2.7]*

## *Revision History*

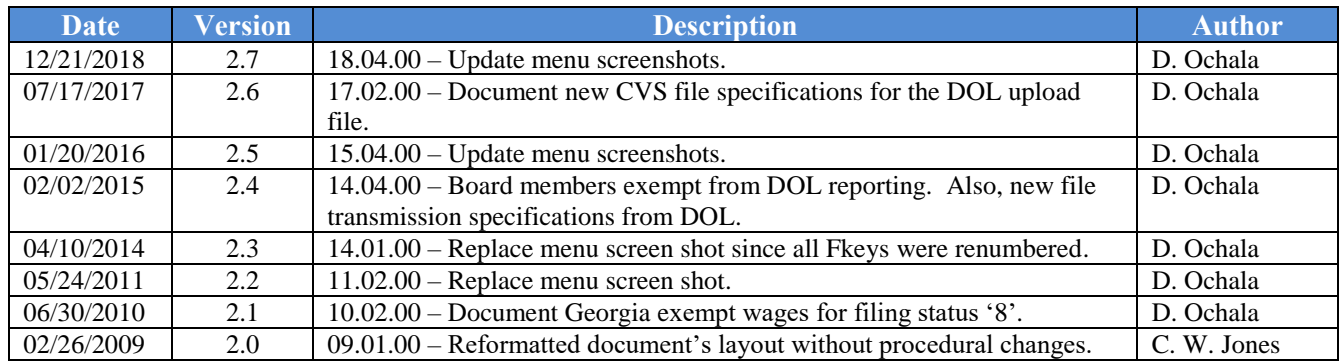

# *Table of Contents*

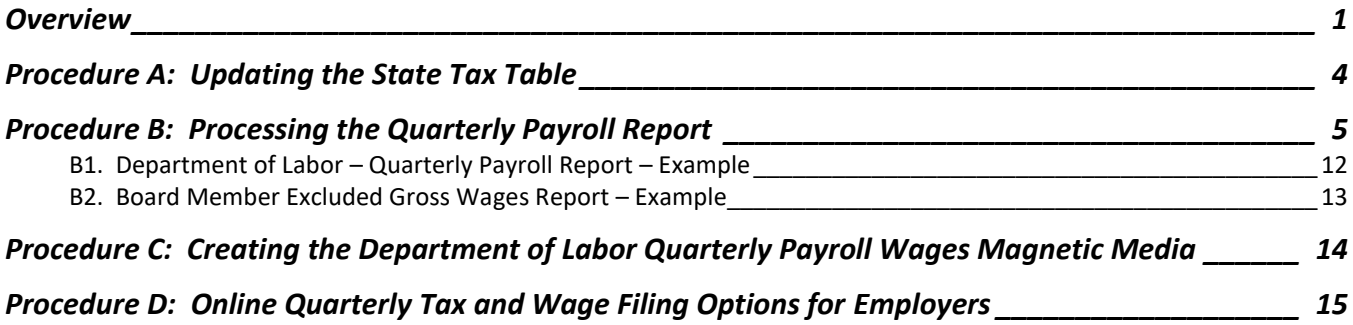

### <span id="page-3-0"></span>*Overview*

#### *\* \* \* Attention \* \* \**

*Quarterly payroll processing must be complete before beginning this procedure.*

**Georgia Department of Labor (Ga DOL) Quarterly Payroll Report:** The *DOL Quarterly Report* lists employees alphabetically by Social Security Number (SSN), and includes the employees' quarterly gross salary. This report also includes the gross salary amount that exceeds the *Gross-Over* amount, the totals for each page, and the overall total.

Because the *Quarterly Payroll Report* accumulates totals based on employees' earnings history information, you must make sure this information is correct to allow accurate reporting.

The Georgia Department of Revenue has issued *Policy Statement IT-2010-1-5, Withholding and Taxation of Certain Nonresident Military Spouses*. The purpose of this policy statement is to explain how the GA Department of Revenue will comply with and administer certain provisions of the federal Military Spouses Residency Relief Act.

Under the Act, a spouse of a servicemember may be exempt from Georgia income tax on income from services performed in Georgia if:

- 1. The servicemember is present in GA in compliance with military orders;
- 2. The spouse is in GA solely to be with the servicemember;
- 3. The spouse maintains domicile in another state; and
- 4. The domicile of the spouse is the same as the domicile of the servicemember.

Affected spouses may immediately suspend withholding on their wages by amending Georgia Form G-4 with their employer(s). The applicable box within Section 8 of Form G-4 should be checked and returned to the employer(s). The employer must submit the Form G-4 to the GA Department of Revenue as provided on the Form G-4. On the W-2 for 2010 and any year thereafter, the employer should not report any of the wages as Georgia wages on the W-2.

**A Georgia marital status of '8' will cause all wages to be exempt from reporting for Georgia state wages**, and will cause zero Georgia tax to be withheld from the employee's paycheck. The *Department of Labor Quarterly Payroll Report and Wages Data File*, and the W-2 forms will both treat any wages on the Earnings History records with a Georgia marital status of '8' as exempt wages, and these wages will not be included in these tax reports.

**Elected board members are not reported on Georgia Department of Labor reports**, per Georgia Department of Labor specifications. The Georgia Department of Labor specifications contain the following information concerning elected officials:

• The following type of employment is NOT subject to unemployment taxes: Services performed by government workers who are elected officials or officials in non-tenured major policymaking advisory positions which require less than eight hours of work a week; members of a legislative body or the judiciary; and members of the state National Guard or Air National Guard, except when called to federal duty.

Therefore, a payroll **Class Type** is available to designate board members only. This will allow employees in a board member **Payroll Class Code** (**Class Type** of '**B**') to be skipped for the Ga DOL report. Board member wages will not be reported on the Ga DOL quarterly reports.

To facilitate payroll balancing, the *Board Member Excluded Gross Wages* report is created when running the *Department of Labor Quarterly Payroll Report & Wages Data File*. The report lists the board members excluded from the quarterly gross wages data file submitted to the Georgia Department of Labor.

#### **Ga DOL Quarterly Payroll Wage File Submission**

The user has two choices for sending Georgia Department of Labor (Ga DOL) data to the state. The user may either 1) snail-mail the file created in the *C*:\*SECOND*\GOSEND directory to the Ga DOL, or 2) the user may upload the csv file created in the *C:\EXPORT* directory via the internet to the Ga DOL portal.

PCGenesis will optionally create an Excel .csv spreadsheet to allow the upload of Ga DOL data to the Ga DOL portal. The Excel format may be uploaded to the GA Department of Labor via their web site. This feature facilitates reporting data to the Ga DOL.

#### **Ga DOL Quarterly Payroll Wages Magnetic Media Submission and Mailing Via US Postal Service**

PCGenesis has been updated to support the updated Georgia Department of Labor (Ga DOL) file specifications for submitting electronic media. Effective January 1, 2015, the Ga DOL will implement the following changes for employers or service providers who submit quarterly tax and wage reports via magnetic media:

- 3 *1/2* inch floppy diskettes will no longer be accepted as a method for submitting electronic quarterly UI tax and wage reports. The acceptable forms of media are DVD, CD-ROM, and USB Flash Drive.
- All wage records must be submitted in the **NASWA Y2K** record format.
- Each wage record must contain complete information, including the employee full first and last name and social security number.
- Files submitted that are not in the acceptable format will be rejected. All corrections and resubmissions must be forwarded to Ga DOL within 15 days of rejection.

The updated electronic media filing specifications are located at:

<http://www.dol.state.ga.us/pdf/forms/dol4606.pdf>

**Georgia Department of Labor (Ga DOL) Quarterly Payroll Wages Data File's Magnetic Media Submission Requirements:** The Department of Labor requires systems employing 100 or more employees to report wage and unemployment information magnetically. Submit this information electronically to the Ga DOL via DVD, CD-ROM, or USB Flash Drive. PCGenesis procedures include updating the State's withholding Tax Table, generating the *Department of Labor Quarterly Payroll Report and Wages Data File,* and transferring the information located at *K:\SECOND\GOSEND→Wfilename.wgs* to the Ga DOL.

The following guidelines apply to the magnetic media submission of the *Department of Labor Quarterly Payroll Wages Data File*:

- Submit a *test* file for approval to the Ga DOL in advance of the actual submission. The *Request for Wage Reporting on Magnetic Media* form must also accompany the *test file's* submission.
- Submit *"test"* data to the Department of Labor at any time. Note however that it takes 2 –4 weeks for verification of test data. It is not necessary to submit the current quarter's data for testing. When submitting the current quarter's data for testing, identify the form as *"TEST DATA".* Notating *"TEST DATA"* on the form identifies the magnetic media's contents as live data for the current quarter.
- After receiving Ga DOL approval to submit this information via electronic file, do not submit the PCGenesis paper copy of the *Quarterly Payroll Report* or *Part I* of *Form DOL-4* to the Department of Labor.
- Label the magnetic media **W***filename.***wgs**. The *filename* is the 8-digit Department of Labor account number, for example, *W12345678.wgs*. The magnetic media label must also include the quarter and year, and the school district or system's contact name and telephone number, including the area code.

#### **Ga DOL Quarterly Payroll Wages CSV File Upload Via the Ga DOL Web Portal**

The Georgia Department of Labor (Ga DOL) offers employers a wage file upload service. The Ga DOL offers all employers the ability to file their quarterly tax and wage reports, make payments via the online services, and receive immediate confirmation of filing. Employers with 100 to 5,000 employees are encouraged to submit their quarterly wage detailed report through the service.

Using the Ga DOL Wage File Upload allows the use of Microsoft Excel or CSV files to submit wage records. The *Wage File Upload Specifications* contains templates employers are required to use and can be found on the Ga DOL's web site.

Access the Georgia Department of Labor's document entitled *"Quarterly Wage File Upload Specifications"* located at: [https://dol.georgia.gov/blog/2017-07-05/online-quarterly-tax-and-wage](https://dol.georgia.gov/blog/2017-07-05/online-quarterly-tax-and-wage-filing-options-employers)[filing-options-employers](https://dol.georgia.gov/blog/2017-07-05/online-quarterly-tax-and-wage-filing-options-employers) for information on reporting the quarterly wage information.

### <span id="page-6-0"></span>*Procedure A: Updating the State Tax Table*

*\* \* \* Attention \* \* \**

*Update the* **Ga DOL Gross Over Amount** *with the current year's unemployment wage limit and verify the* **Ga DOL Account Number** *in the State Tax Table before beginning this procedure.*

*Refer to the Payroll System Operations Guide, Section I: Special Functions, Topic 3: Tax* Tables/Withholding/Control Information Processing *for instructions.*

# <span id="page-7-0"></span>*Procedure B: Processing the Quarterly Payroll Report*

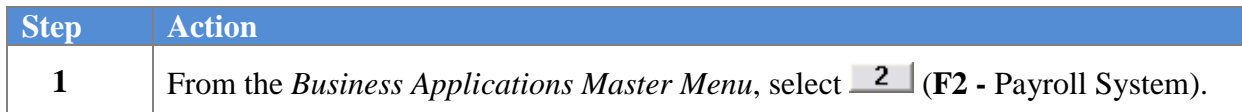

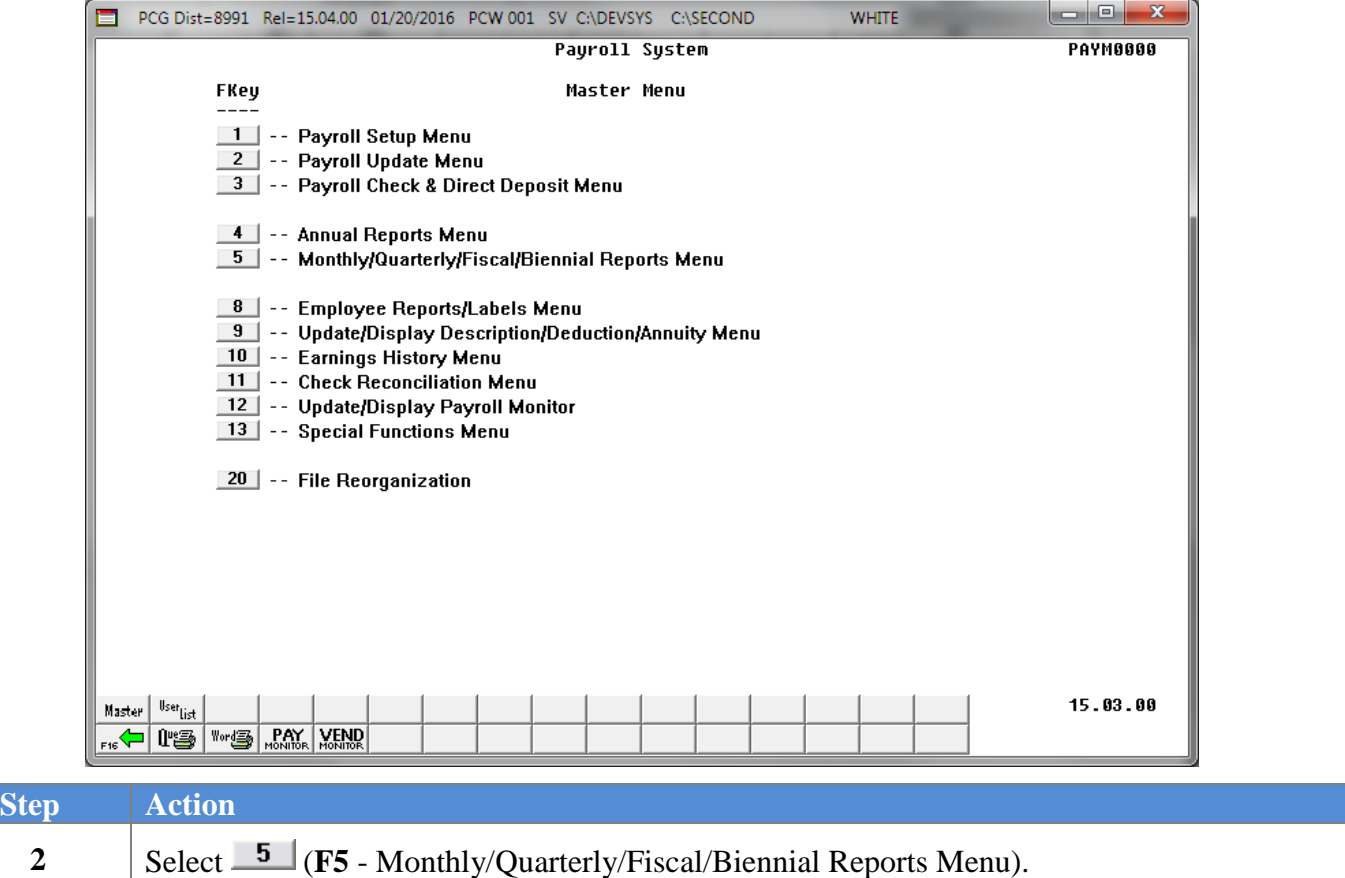

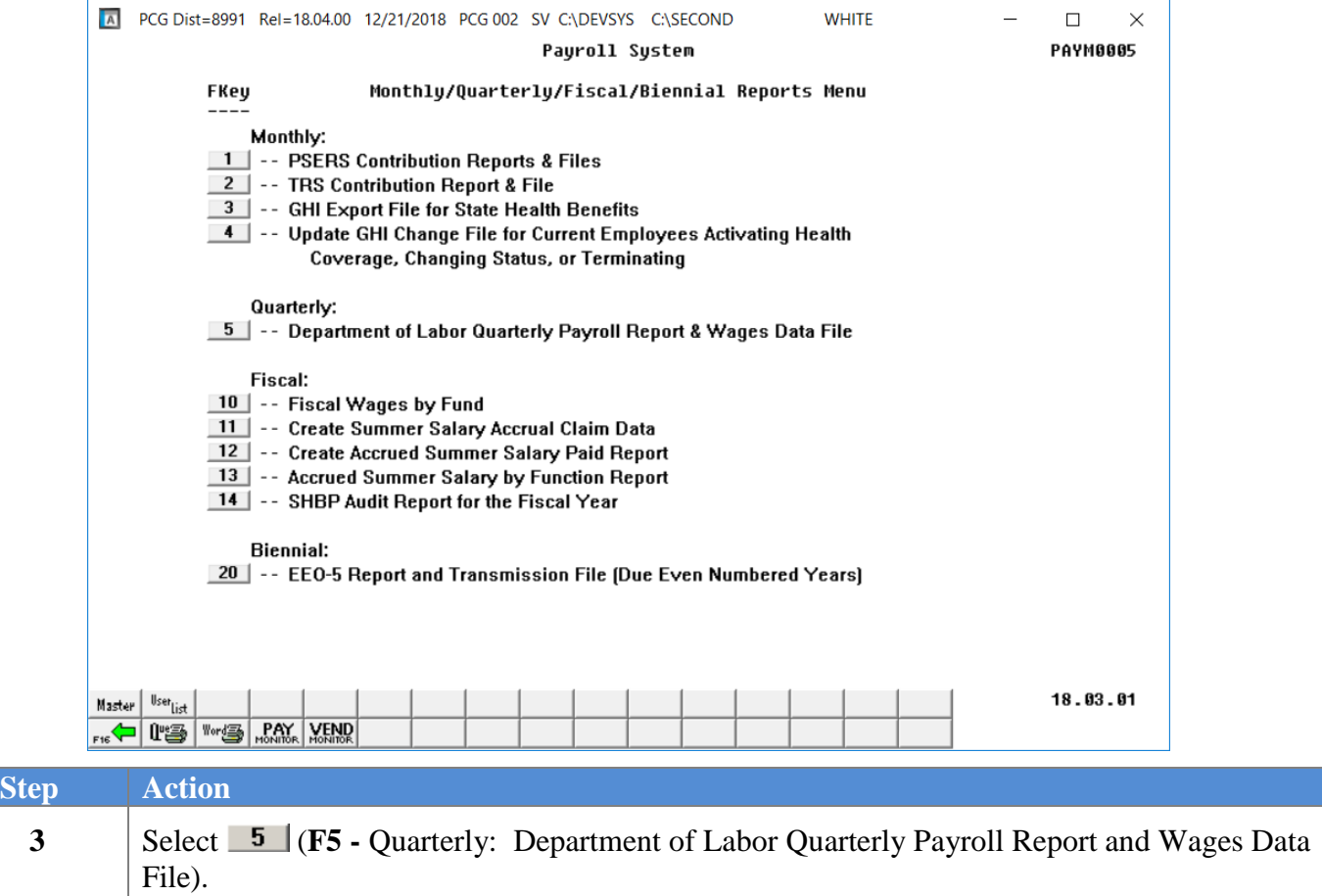

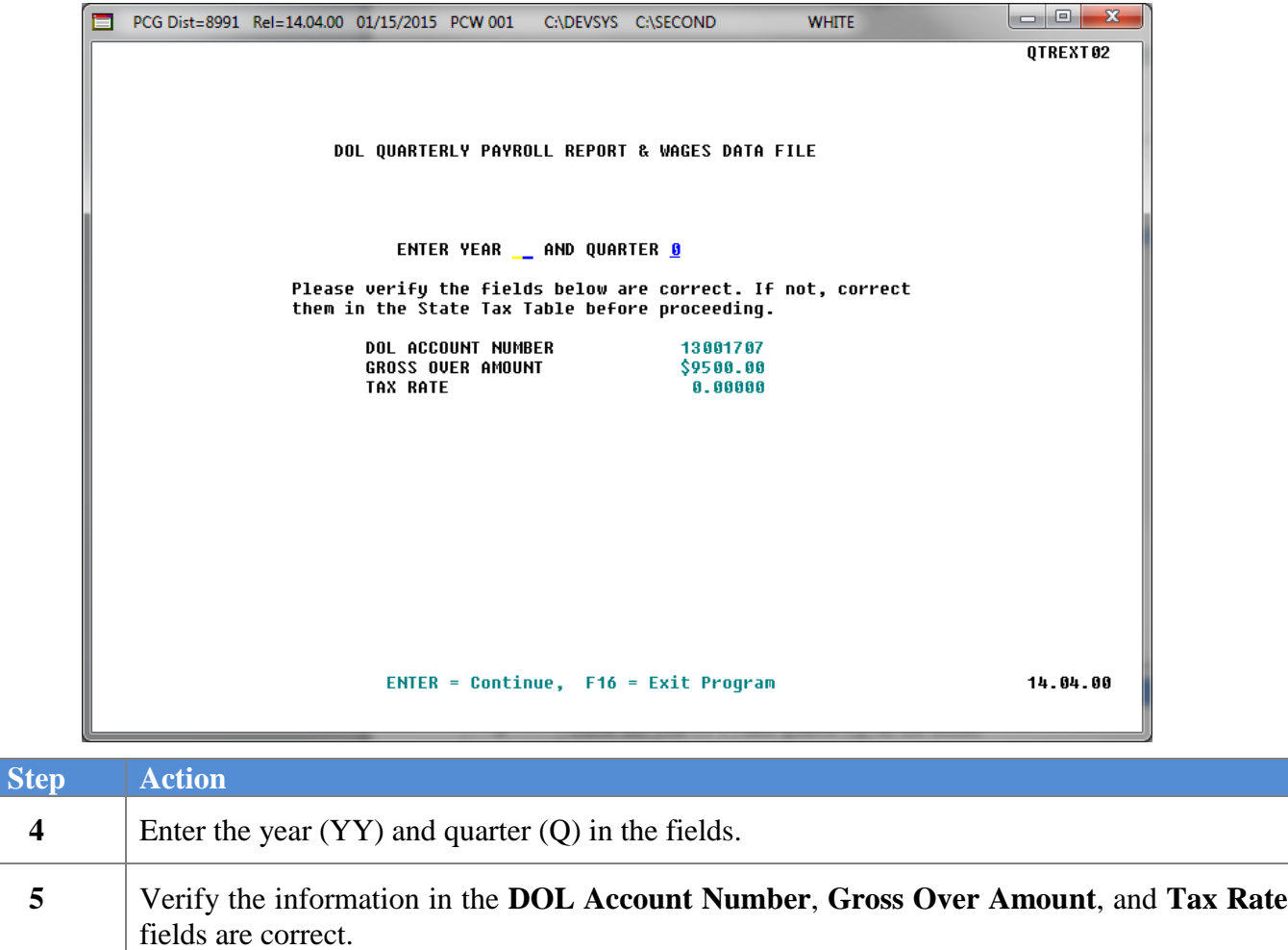

*These entries default from your entries in the [State Tax Table.](http://techservices.doe.k12.ga.us/admin/support/pcgenesis/9-Tax_With_Cntrl_Version1.2.pdf) If incorrect, please refer to Section I: Special Functions, [Topic 3: Tax Tables/Withholding/Control Information](http://techservices.doe.k12.ga.us/admin/support/pcgenesis/9-Tax_With_Cntrl_Version1.2.pdf)  [Processing](http://techservices.doe.k12.ga.us/admin/support/pcgenesis/9-Tax_With_Cntrl_Version1.2.pdf) for instructions.*

**6** Select **Enter** (Continue).

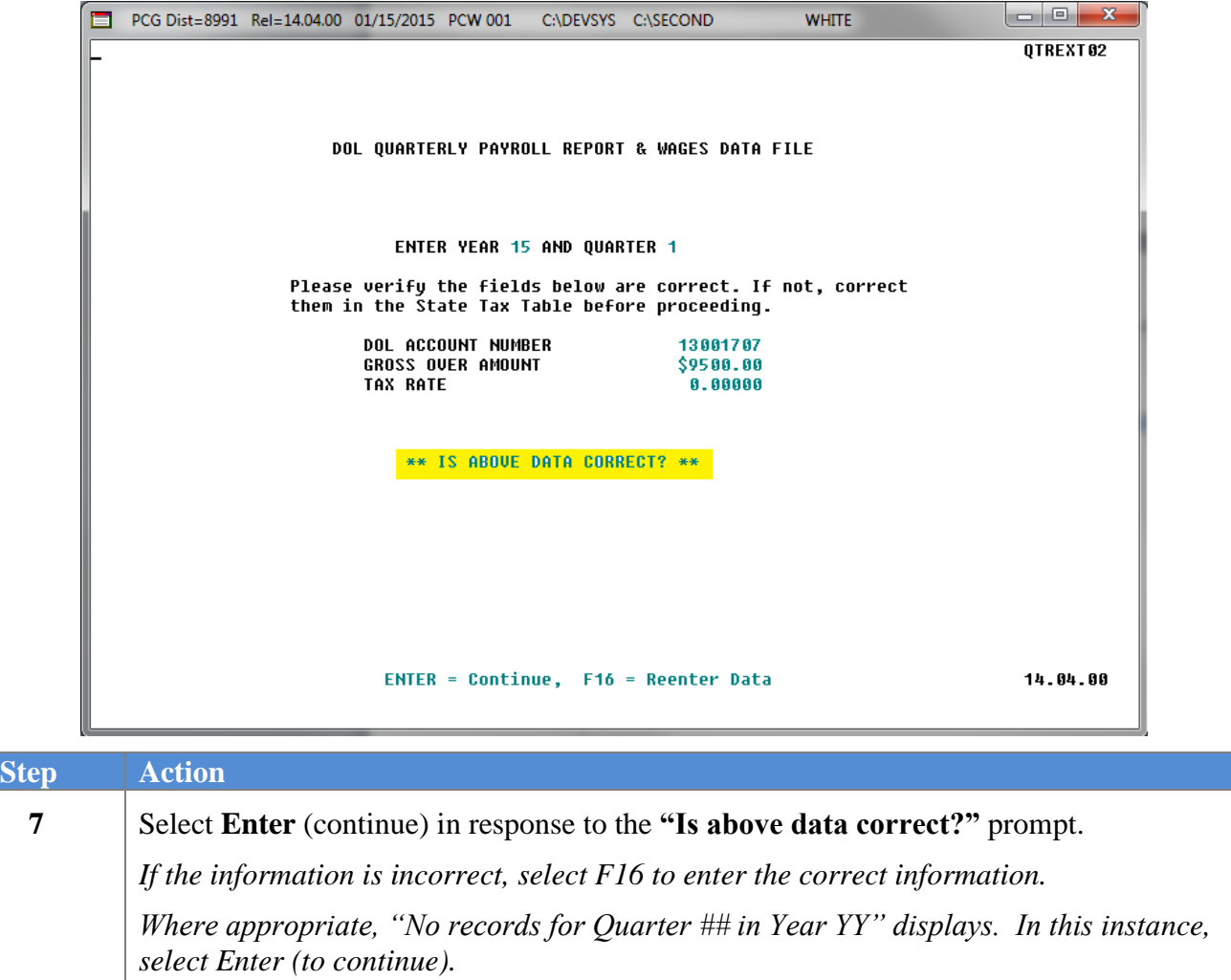

The following screen displays temporarily:

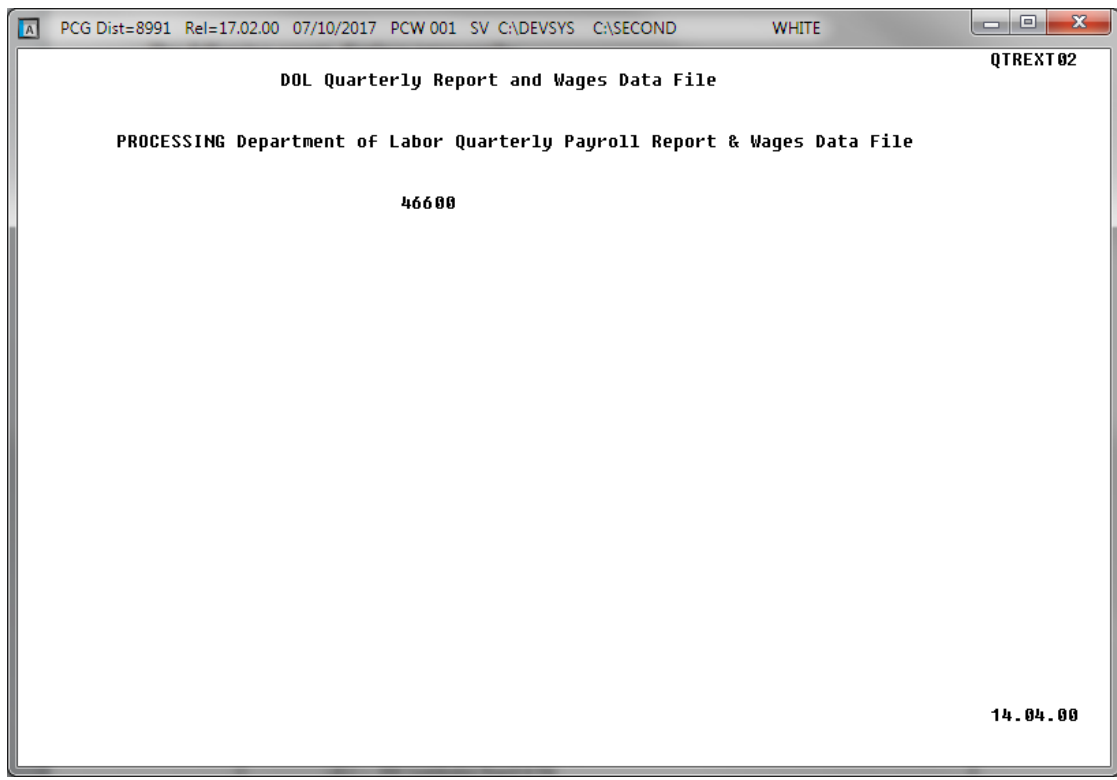

The following screen displays:

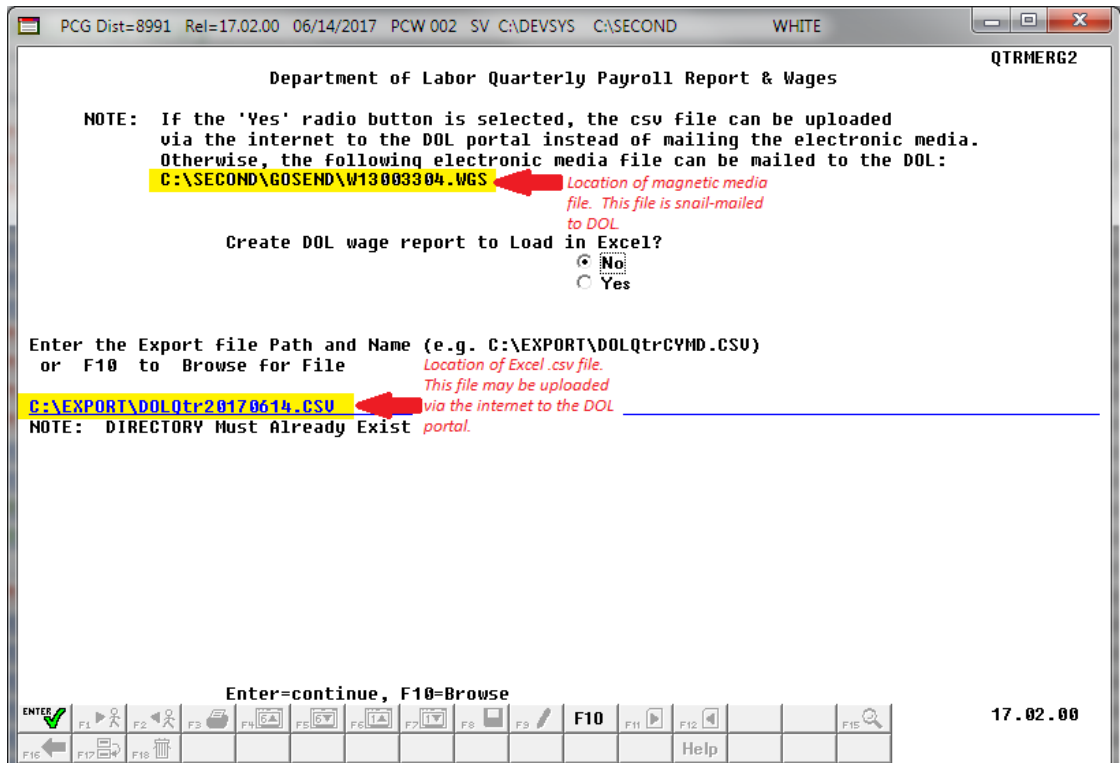

**Georgia Department of Education December 21, 2018** • **9:31 AM** • **Page 9 of 15 All Rights Reserved.**

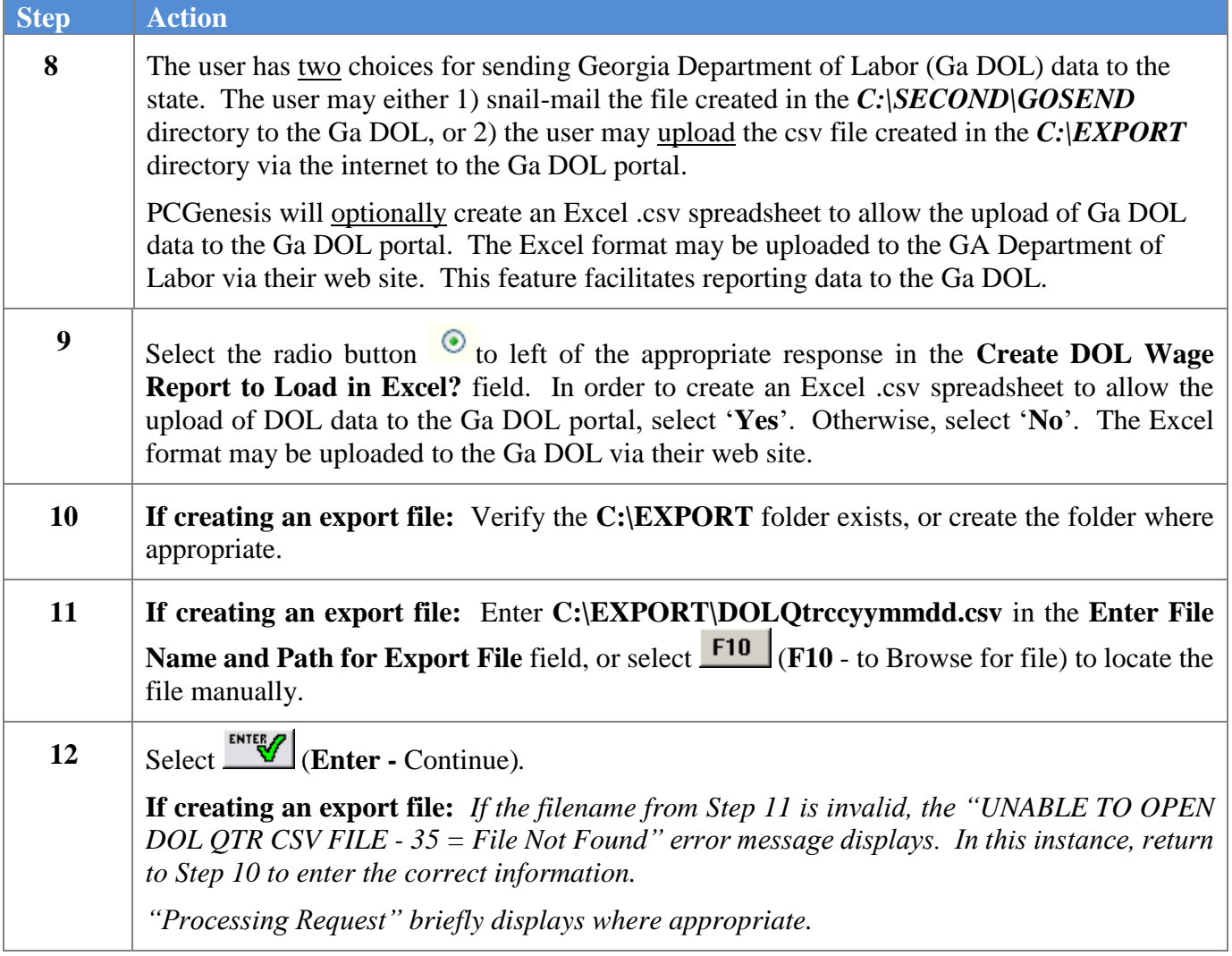

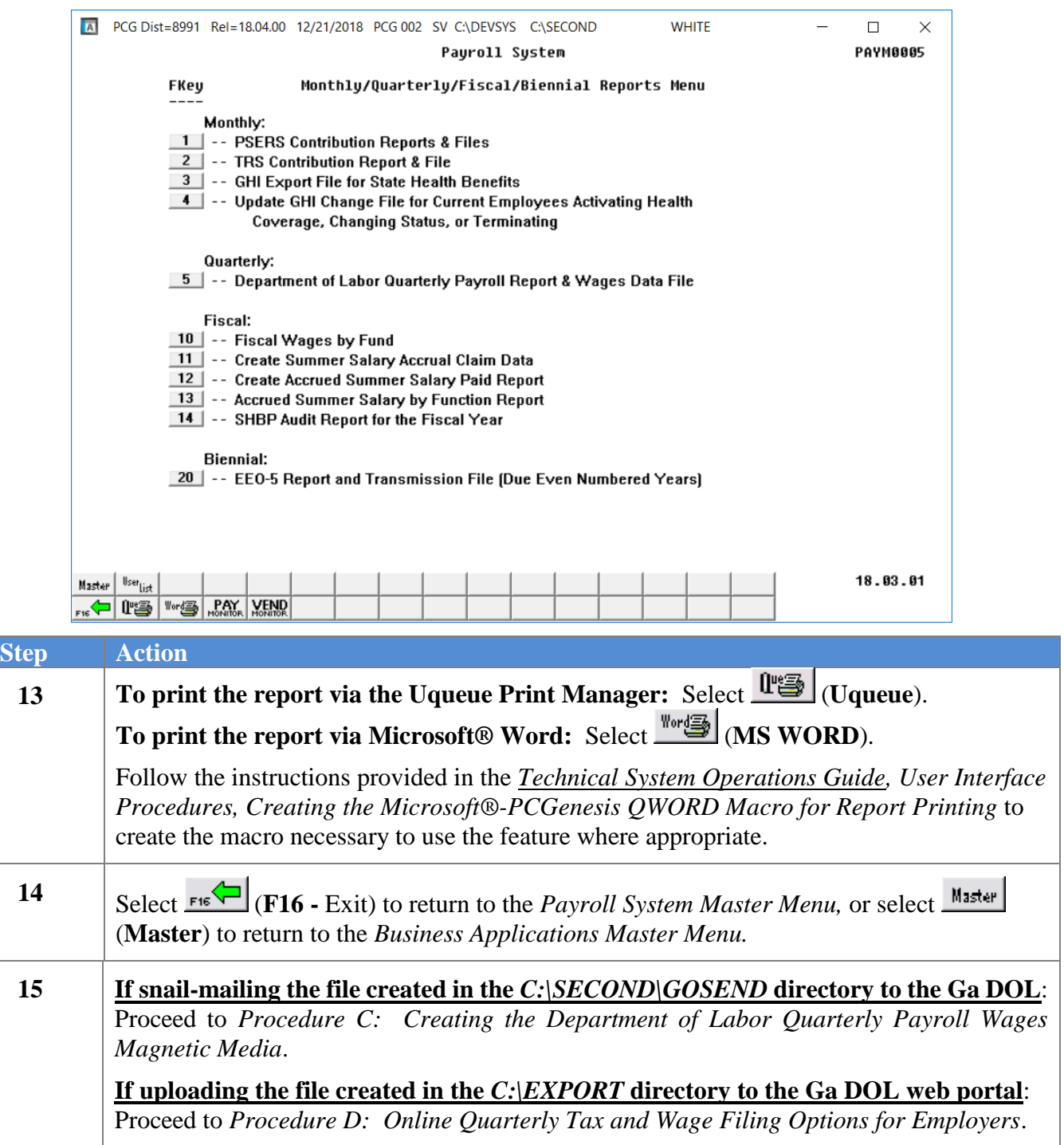

### <span id="page-14-0"></span>*B1. Department of Labor – Quarterly Payroll Report – Example*

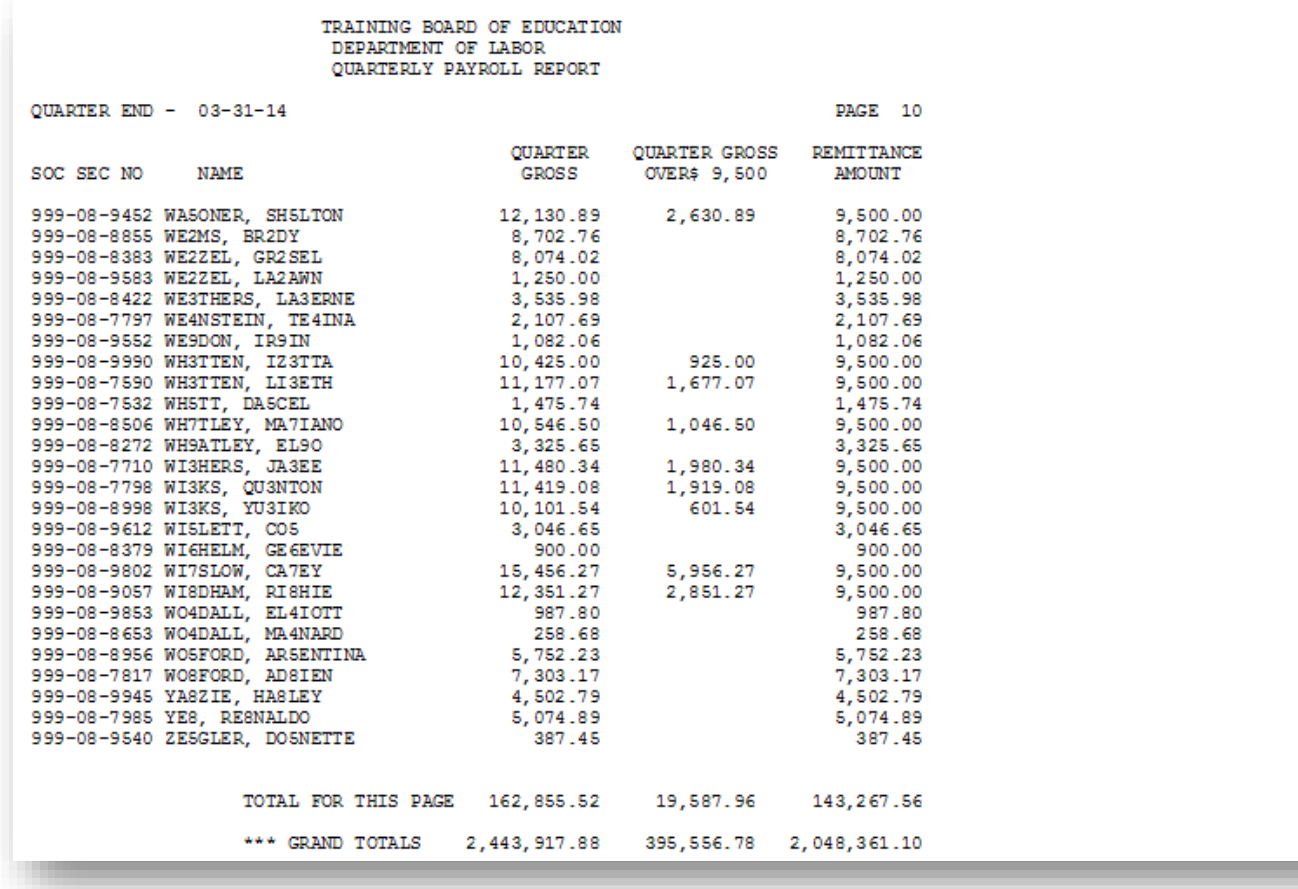

*The final page of the report lists quarterly gross wage totals by location, as well as the total number of employees working at each location, for each month of the quarter.*

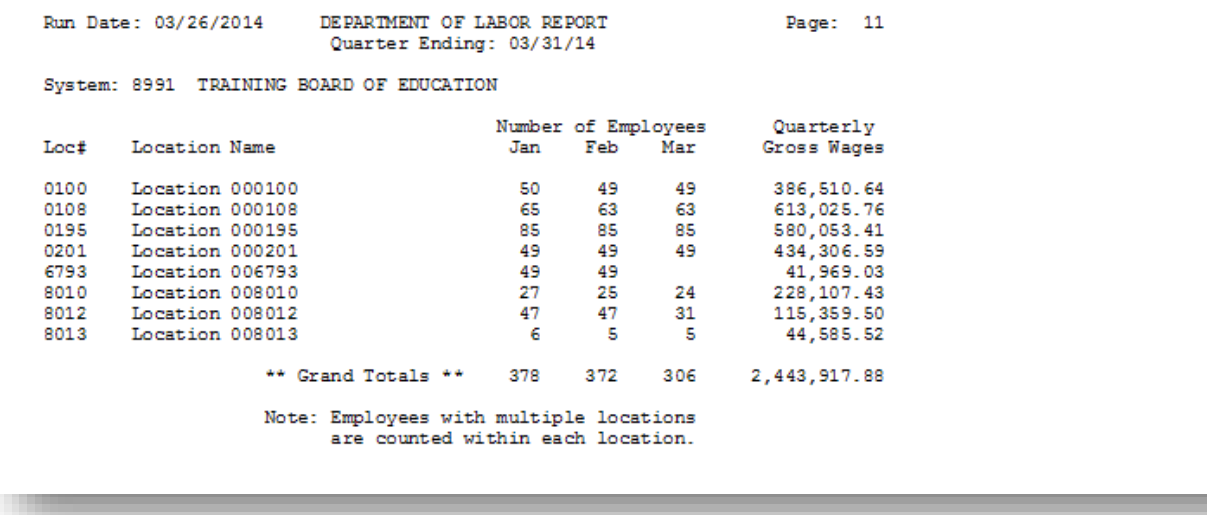

**Georgia Department of Education December 21, 2018** • **9:31 AM** • **Page 12 of 15 All Rights Reserved.**

### <span id="page-15-0"></span>*B2. Board Member Excluded Gross Wages Report – Example*

Per Georgia Department of Labor specifications, elected board members should not be reported on Georgia Department of Labor reports. Therefore, a payroll **Class Type** is available to designate board members only. This will allow employees in a board member **Payroll Class Code** (**Class Type** of '**B**') to be skipped for the Ga DOL report. Board member wages will not be reported on the Ga DOL quarterly reports.

To facilitate payroll balancing, the *Board Member Excluded Gross Wages* report is created when running the *Department of Labor Quarterly Payroll Report & Wages Data File*. The report lists the board members excluded from the quarterly gross wages data file submitted to the Georgia Department of Labor.

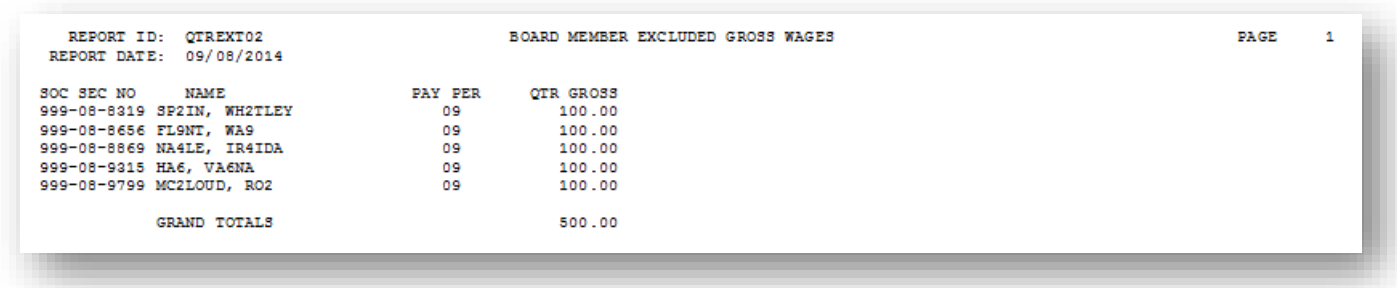

## <span id="page-16-0"></span>*Procedure C: Creating the Department of Labor Quarterly Payroll Wages Magnetic Media*

The Department of Labor allows the submission of quarterly payroll information via magnetic media. Magnetic media includes DVD, CD-ROM, and USB Flash Drive.

Access the Department of Labor's document entitled *"Tax and Wage Report - Magnetic Media Specs – DOL 4606"* located at: <http://www.dol.state.ga.us/pdf/forms/dol4606.pdf> for information on reporting the quarterly wage information.

PCGenesis procedures include the transfer of payroll wage information to magnetic media.

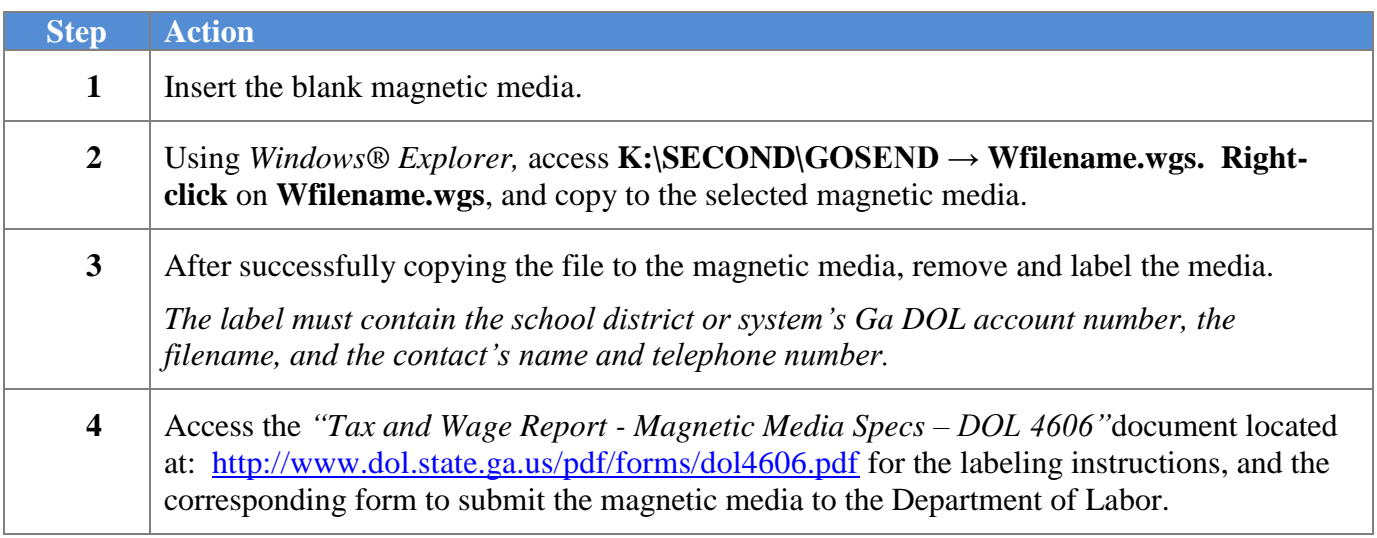

# <span id="page-17-0"></span>*Procedure D: Online Quarterly Tax and Wage Filing Options for Employers*

The Georgia Department of Labor (Ga DOL) offers employers a wage file upload service. The Ga DOL offers all employers the ability to file their quarterly tax and wage reports, make payments via the online services, and receive immediate confirmation of filing. Employers with 100 to 5,000 employees are encouraged to submit their quarterly wage detailed report through the service.

Using the Ga DOL Wage File Upload allows the use of Microsoft Excel or CSV files to submit wage records. The *Wage File Upload Specifications* contains templates employers are required to use and can be found on the Ga DOL's web site.

Access the Georgia Department of Labor's document entitled *"Quarterly Wage File Upload Specifications"* located at: [https://dol.georgia.gov/blog/2017-07-05/online-quarterly-tax-and-wage](https://dol.georgia.gov/blog/2017-07-05/online-quarterly-tax-and-wage-filing-options-employers)[filing-options-employers](https://dol.georgia.gov/blog/2017-07-05/online-quarterly-tax-and-wage-filing-options-employers) for information on reporting the quarterly wage information.

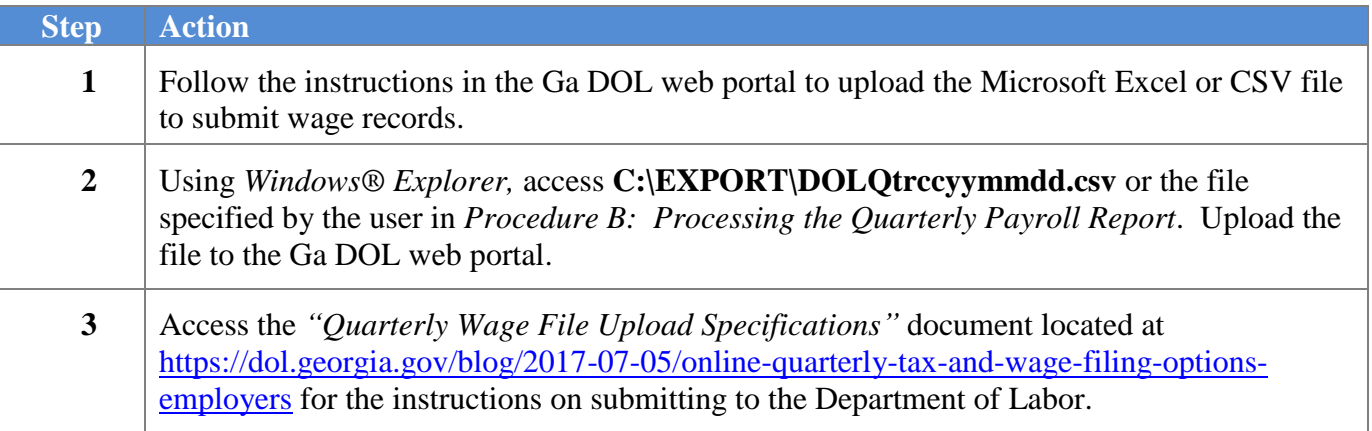